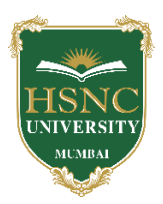

## **HSNC UNIVERSITY, MUMBAI Board of Studies in BVOC In the subject of Web Technologies, KC College**

## **1. Name of Chairperson: -**

- a. **Dr. Rakhi Gupta,** Assistant Professor, Dept. of Information Technology, KC College, HSNC University, [rakhi.gupta@kccollege.edu.in,](mailto:rakhi.gupta@kccollege.edu.in) 9619914191
- **2. Name of Co-chairperson:** 
	- a. **Ms. Geeta N. Brijwani,** Assistant Professor, Dept. of Comp. Sci., KC College, HSNC University, [geeta.brijwani@kccollege.edu.in,](mailto:geeta.brijwani@kccollege.edu.in) 9890857969
- **3. Two to five teachers each having minimum five years teaching experience amongst the full time teachers of the Departments, in the relevant subject.**
	- a. **Mrs. Neha Patel,** Assistant Professor, Dept. of Information Technology, KC College, HSNC University, [neha.patel@kccollege.edu.in,](mailto:neha.patel@kccollege.edu.in) 9820609142
	- b. **Ms. Nashrah Gowalker,** Assistant Professor, Dept. of Information Technology, KC College, HSNC University, [nashrah.gowalker@kccollege.edu.in,](mailto:nashrah.gowalker@kccollege.edu.in) 9664774108
	- c. **Mr. Naveen Pahuja,** Assistant Professor, Dept. of Comp. Sci., KC College, HSNC University, [naveenpahuja94@gmail.com,](mailto:naveenpahuja94@gmail.com) 8856881398
- **4. One Professor / Associate Professor from other Universities or professor / Associate Professor from colleges managed by Parent Body; nominated by Parent Body;**
	- a. **Dr. Sushil Kulkarni,** Associate Professor, Head, Dept. of Mathematics, Jai Hind College Autonomous, Mumbai, [s](mailto:sushiltry@gmail.com)[ushiltry@gmail.com,](mailto:sushiltry@gmail.com) 9967770658
- **5. Four external experts from Industry / Research / eminent scholar in the field relevant to the subject nominated by the Parent Body;**
	- a. **Mr. Ravi Gupta,** Director, Frameboxx 2.0, [ravi@frameboxx.in,](mailto:ravi@frameboxx.in) 9820711434
	- b. **Mr. Harish Chandar,** Director, India Tech International Pvt. Ltd., Mumbai, [harishchandarb@gmail.com,](mailto:harishchandarb@gmail.com) 9821528022
	- c. **Ms. Reshma Desai,** Assistant Professor, Dept. of Comp. Sci., Thakur College of Science and Commerce, Kandivili, [reshma09desai@gmail.com,](mailto:reshma09desai@gmail.com) 9820080427
	- d. **Mr. Wilson Rao,** Co-ordinator, Dept. of Information Technology & BVOC, Jai Hind College, Autonomous, [wilsonrao@gmail.com,](mailto:wilsonrao@gmail.com) 9821354297
	- e. **Mr. Maunash A. Jani**, Software Developer, Genius Lynx, Mumbai, [maunash08@gmail.com,](mailto:maunash08@gmail.com) 9022155698
- **6. Top rankers of the Final Year Graduate and Final Year Post Graduate examination of previous year of the concerned subject as invitee members for discussions on framing or revision of syllabus of that subject or group of subjects for one year.** 
	- a. **Mr. Ajit Vishwakarma,** Corporate Master Trainer, Managing Director, Vinayavish LLP, Mumbai, [ajit@vinayavish.com,](mailto:ajit@vinayavish.com) 9987230297

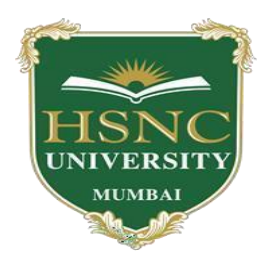

# **HSNC University Mumbai**

(2020-2021)

Ordinances and Regulations

With Respect to

For the Programme Under

# **Bachelor of Vocational Studies in Web Technologies**

**Curriculum – First Year BVoc Programme** 

**Semester-I and Semester -II**

**2020-2021**

**HSNC University, Mumbai**

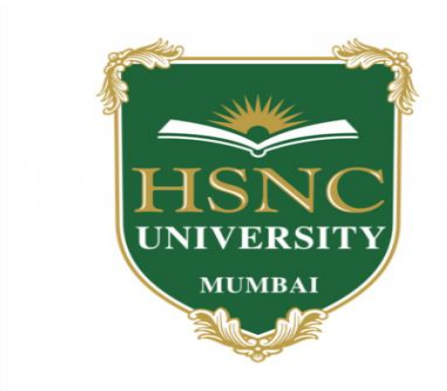

# **Syllabus for F.Y.B.Voc Program: B.Voc Course: Web Technologies With effect from the academic year 2020-21**

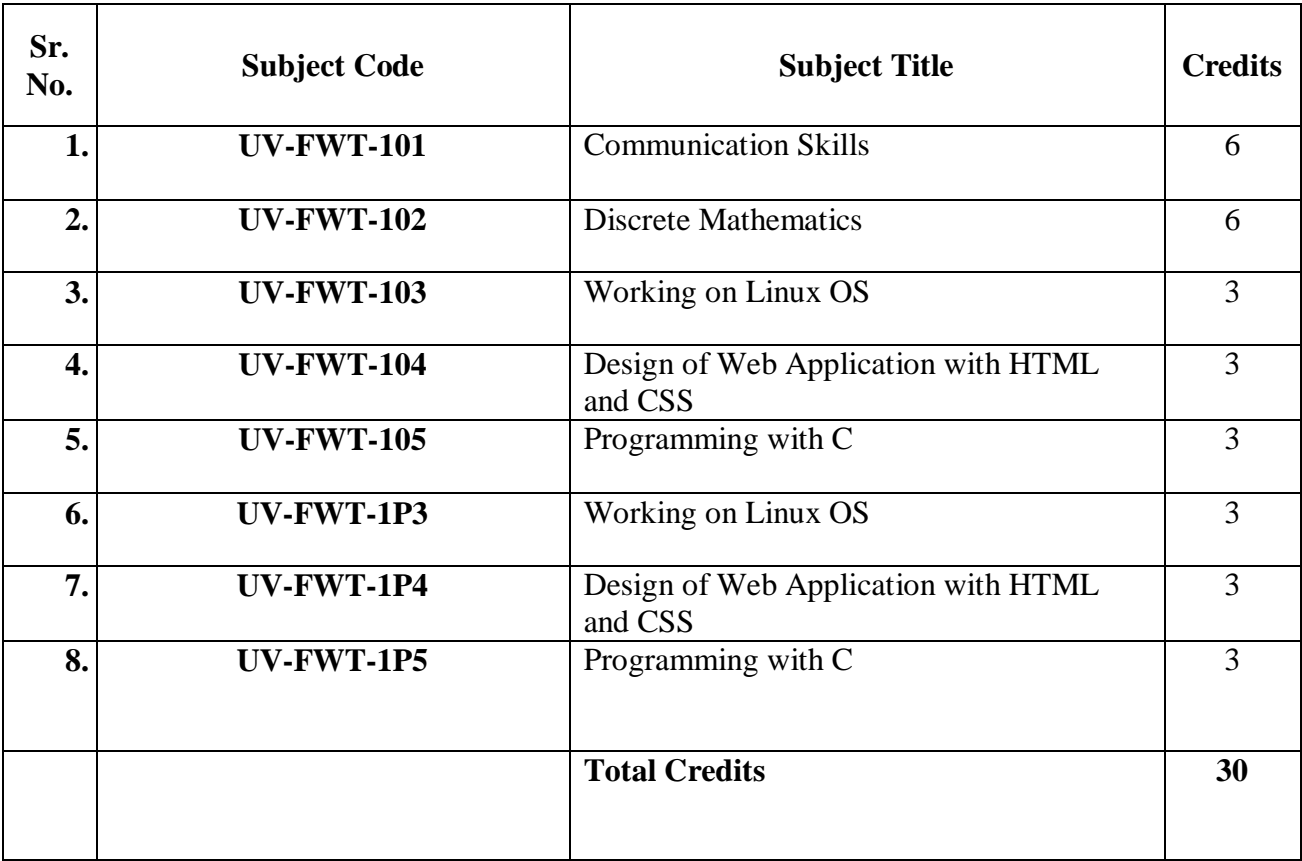

# **First Year Semester - I Subject Information**

## **Detailed Scheme Theory F. Y. BVOC 2020-2021 SEM 1 F.Y B.VOC 101: Communication Skills**

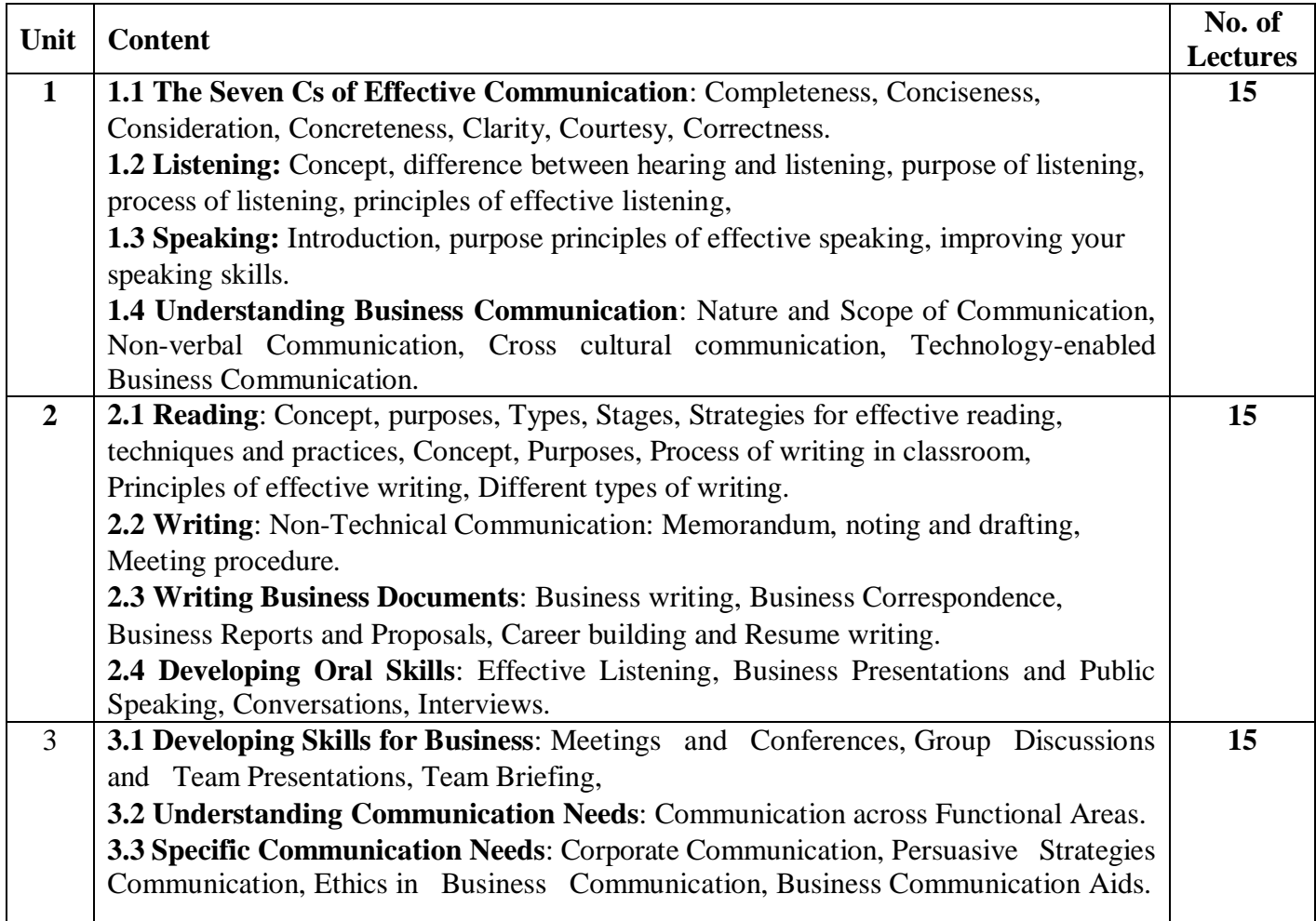

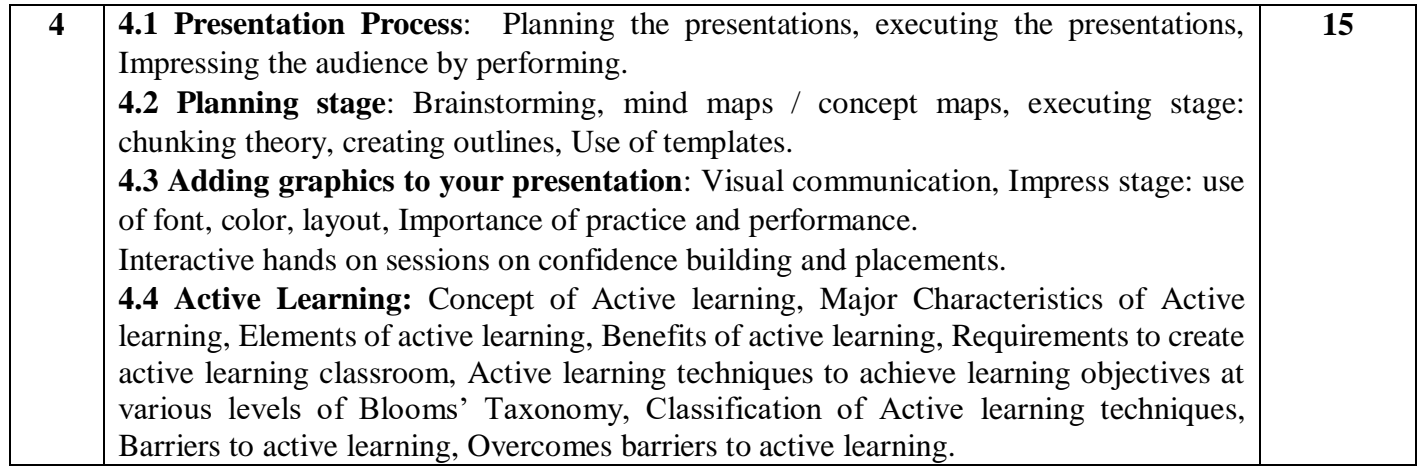

- 1. Business Communication Edited by Meenakshi Raman and Prakash Singh, Oxford University Press, 2<sup>nd</sup> Edition.
- 2. Professional Communication by Aruna Koneru Tata McGraw Hill, 1<sup>st</sup> Edition.
- 3. Strategies for improving your business Communication by Prof. M. S. Rao, Shroff Publishers, 2016.
- 4. Nonverbal Communication: Notes on the Visual Perception of Human Relations by Ruesh, Jurgen and Weldon Kees, 4<sup>th</sup> Edition

# **F.Y B.VOC 102 : Discrete Mathematics**

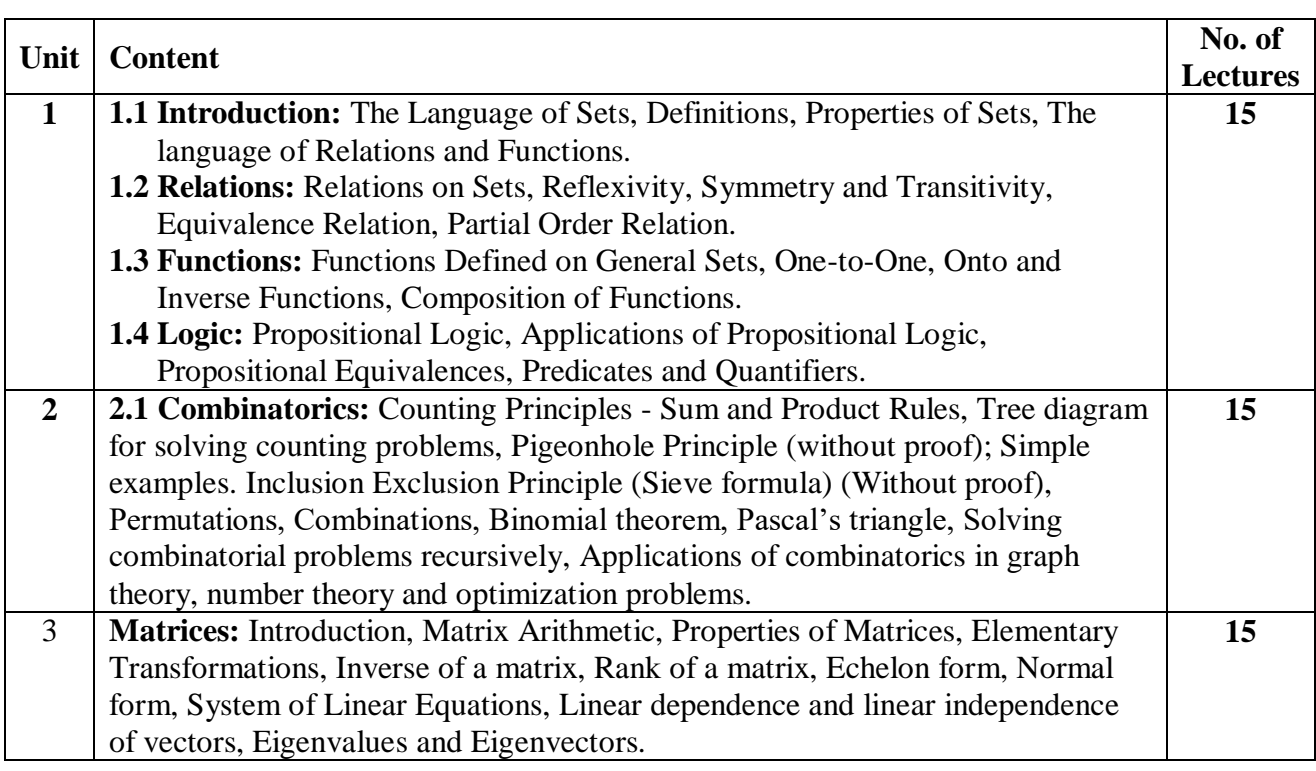

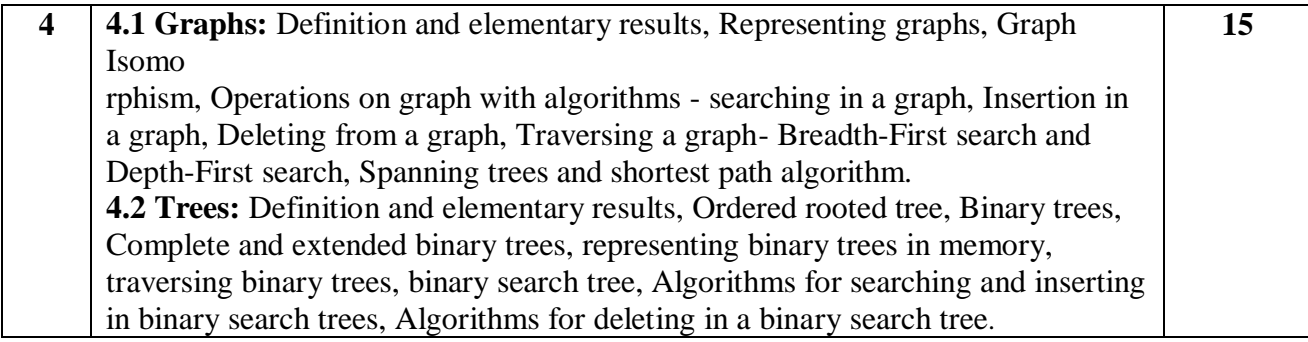

- 1. Discrete Mathematics and Its Applications, Seventh Edition by Kenneth H. Rosen, McGraw Hill Education (India) Private Limited. (2011)
- 2. Discrete Mathematics with Applications, fourth edition by Sussana S. Epp, Cengage Learning (2010).
- 3. Higher Engineering Mathematics, Dr. B. S. Grewal, Khanna Publications.
- 4. Applied Combinatorics, Mitchel T. Keller and William T. Trotter, 2016, http://www.rellek.net/appcomb.
- 5. Coding the Matrix Linear Algebra through Applications to Computer Science Edition 1, PHILIP N. KLEIN, Newtonian Press (2013)
- 6. Linear Algebra and Its Applications, Gilbert Strang, fourth addition.

# **F.Y B.VOC 103: Working on Linux OS**

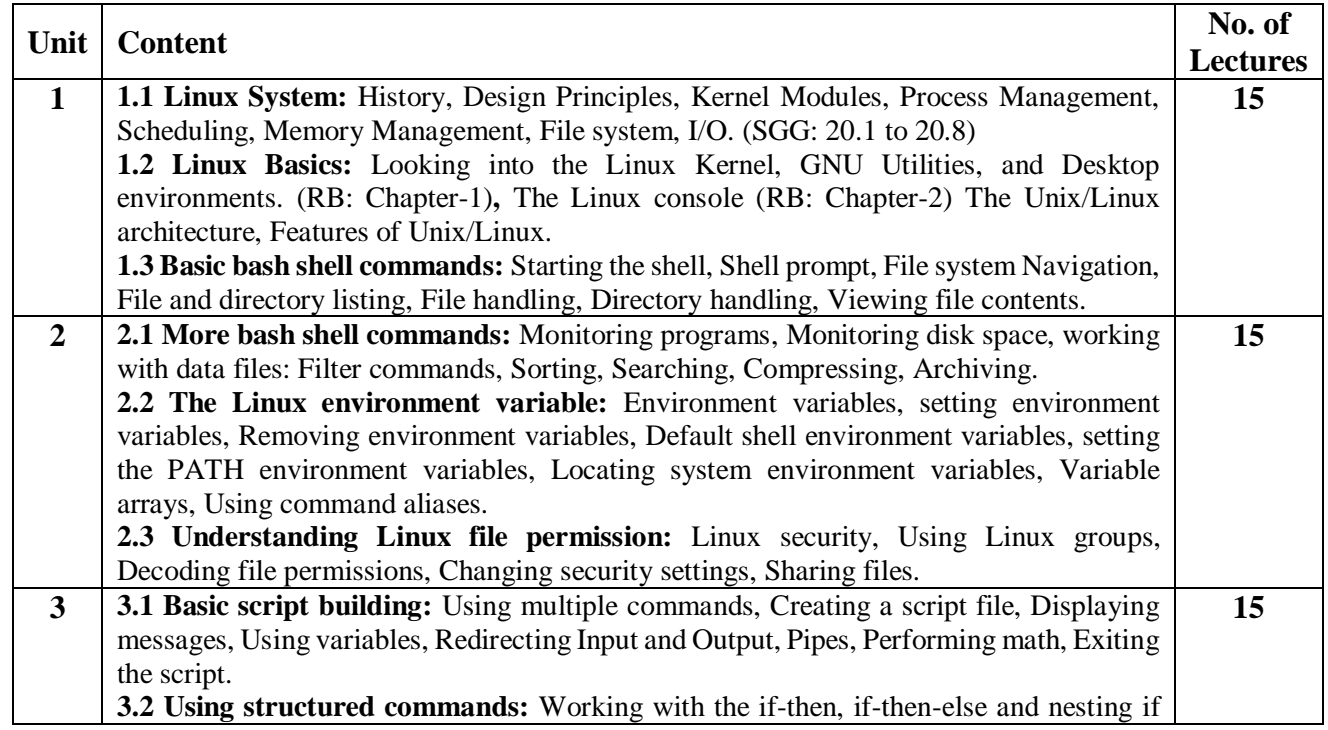

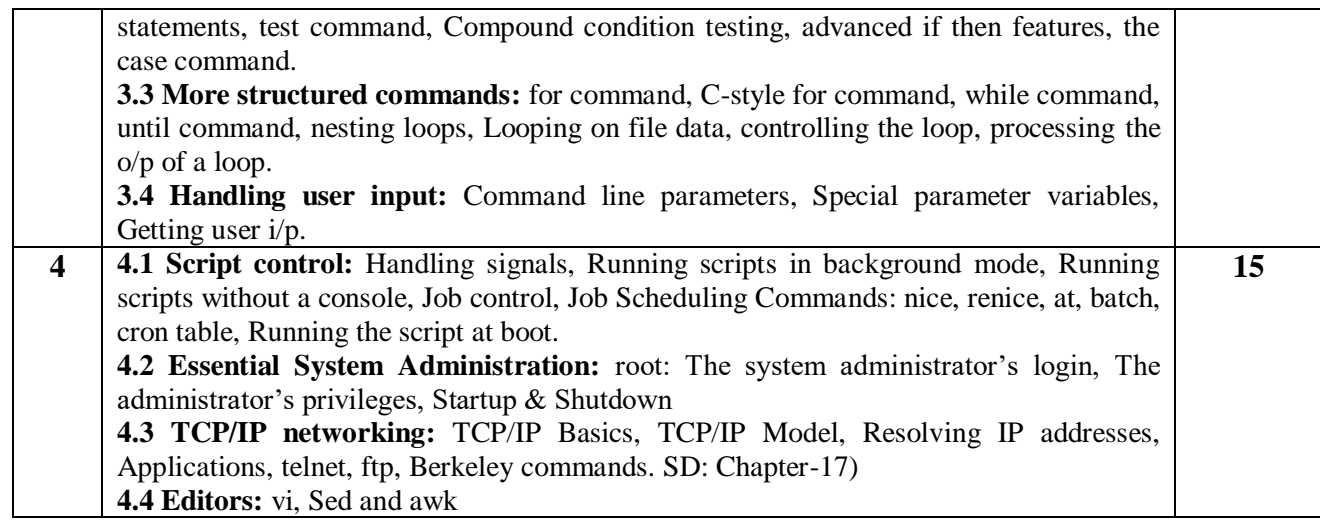

- 1. **SGG:** Operating System Concepts, 6e, Silberschatz, Galvin and Gagne, Wiley.
- 2. **SD:** Unix Concepts and Applications, 4e, Sumitabha Das., TMH.
- 3. **RB:** Linux Command line and Shell Scripting: Bible, Richard Blum, Wiley-India.
- 4. **CS:** Linux Networking Cookbook, Carla, Schroder, O'reilly.

#### **Additional References:**

- 1. Unix Complete Reference, TMH.
- 2. Linux Complete Reference, TMH.
- 3. Linux Command Reference. Shroff.

## **F.Y B.VOC 104: Design of Web Application with HTML and CSS**

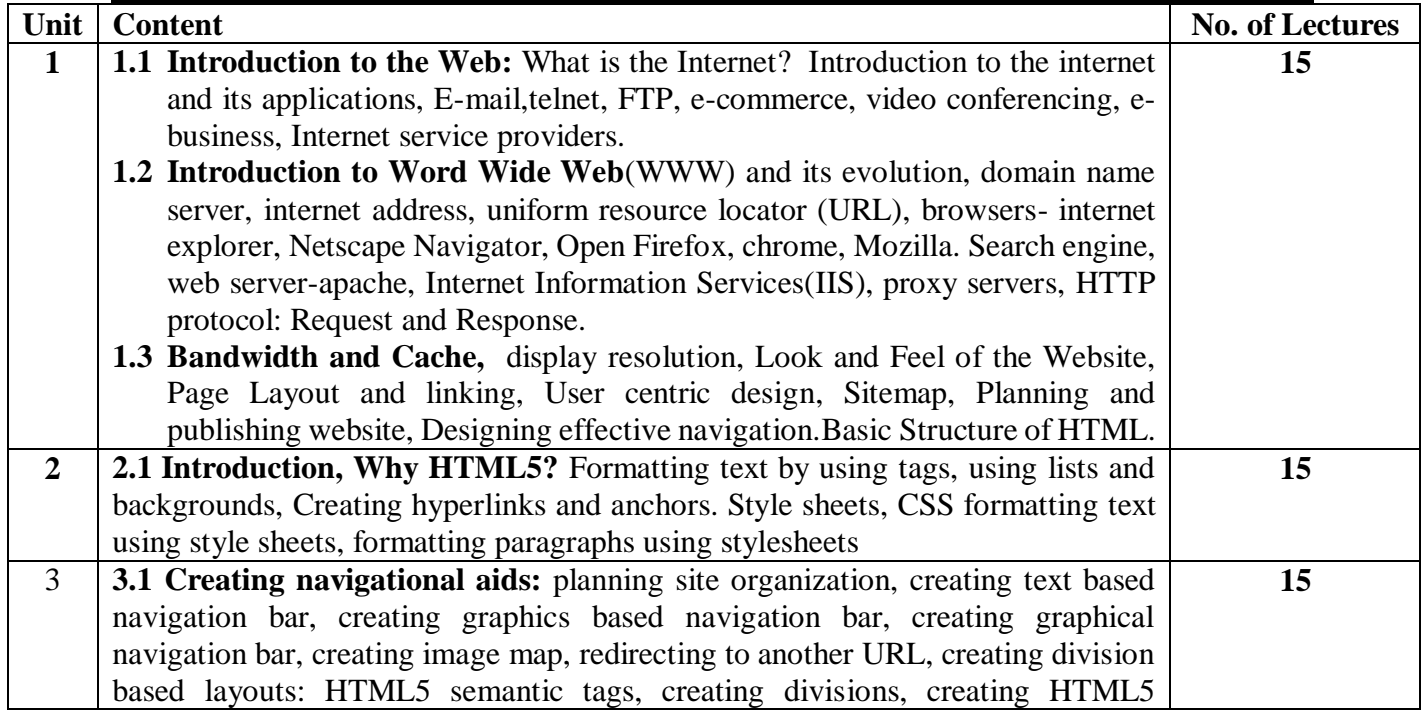

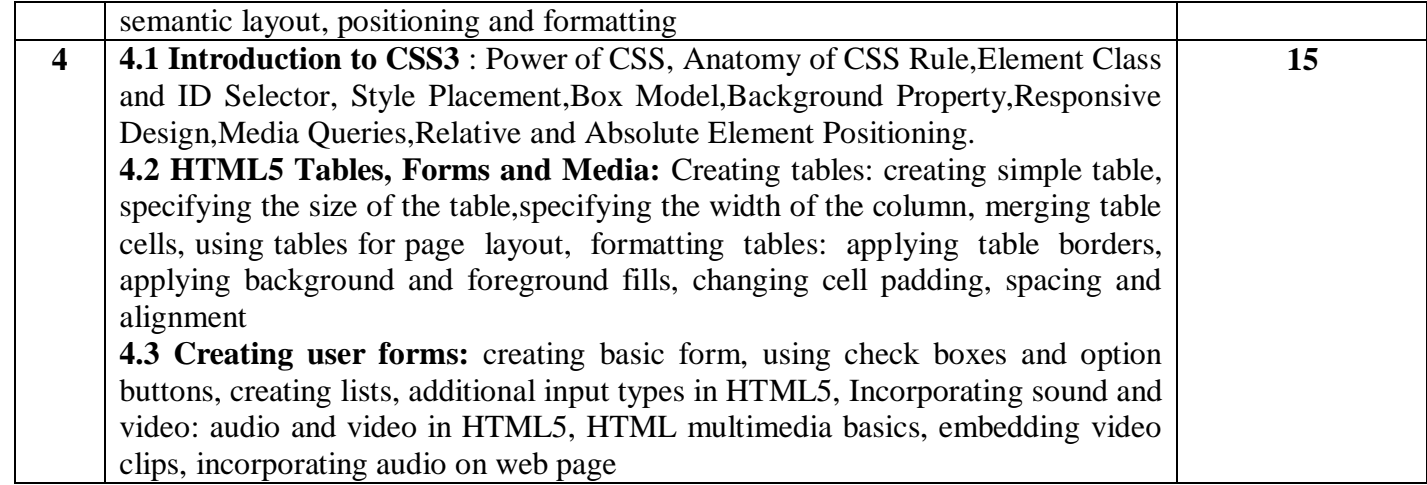

- 1. Web Design The Complete Reference by Thomas Powell, Tata McGraw
- 2. HTML5 Step by Step by Faithe Wempen, Microsoft Press, 2011.
- 3. HTML & CSS: Design and Build Websites Book by Jon Duckett

# **F.Y B.VOC 105: Programming with C**

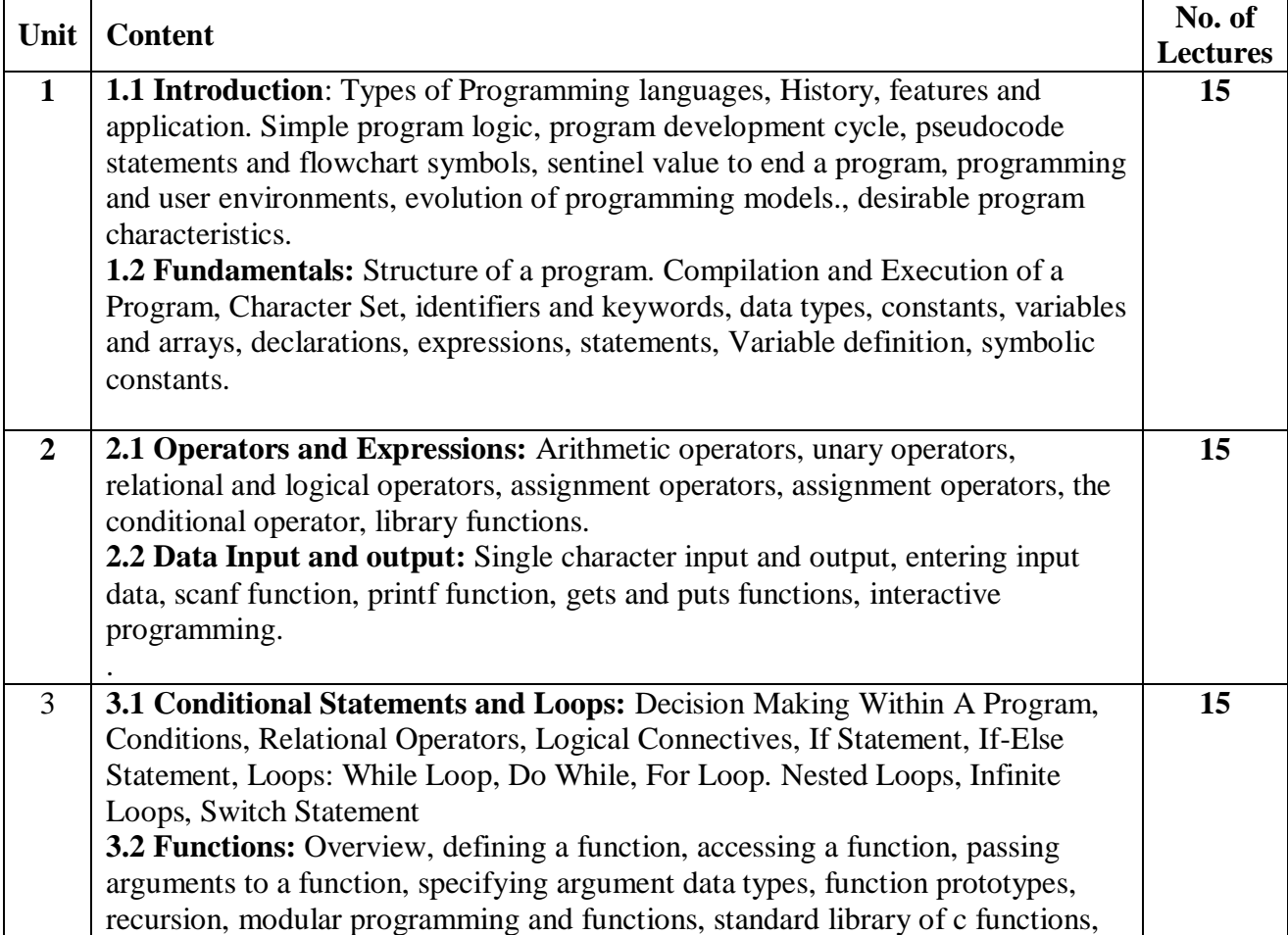

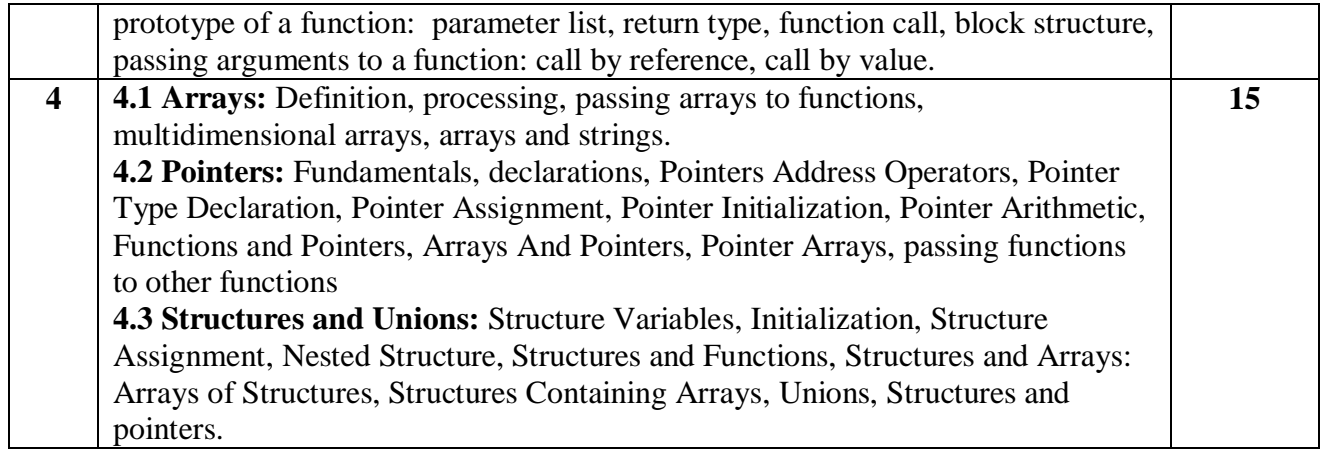

- 1. Programming with C, Byron Gottfried, Tata McGRAW-Hill, 2<sup>nd</sup>, 1996.
- 2. Programming Logic and Design, Joyce Farell, Cengage Learning, 8<sup>th</sup>, 2014.
- 3. Let us C, Yashwant P.Kanetkar, BPB publication.
- 4. C for beginners, Madhusudan Mothe,  $X$ -Team Series,  $1<sup>st</sup>$ , 2008.

### **PRACTICALS: Working on Linux OS F.Y B.VOC-1P1**

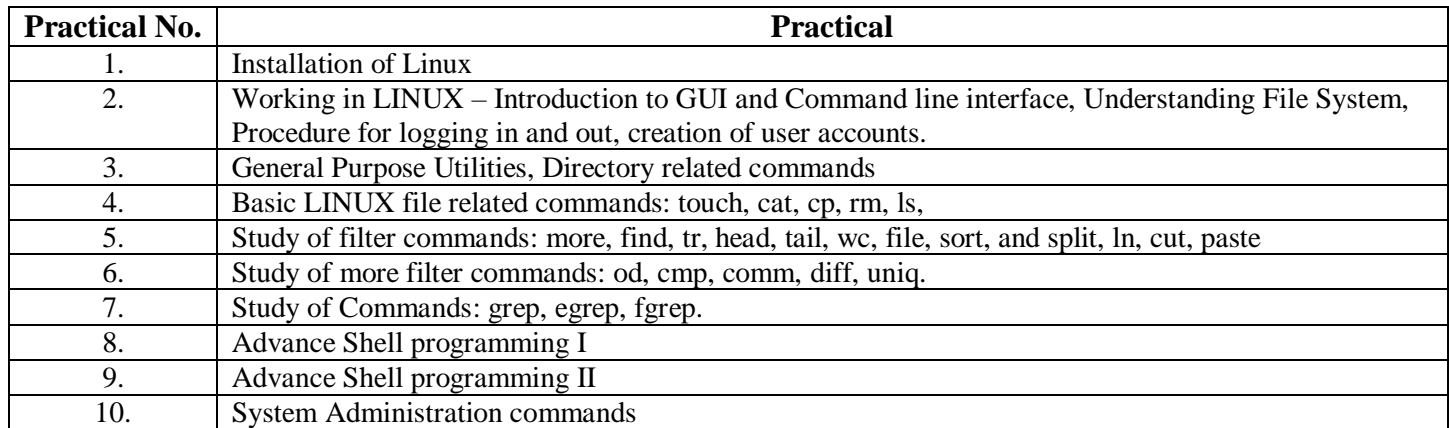

## **PRACTICALS: Design of Web Application with HTML & CSS F.Y B.VOC-1P2**

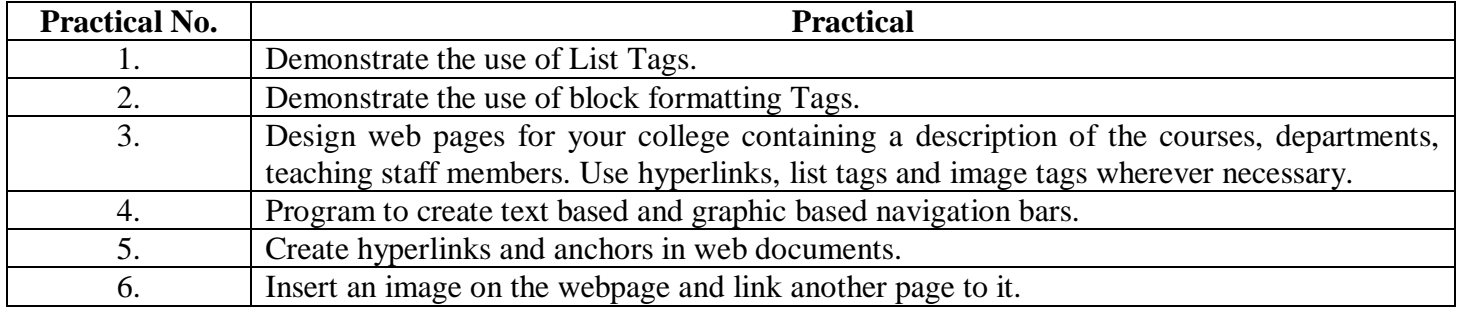

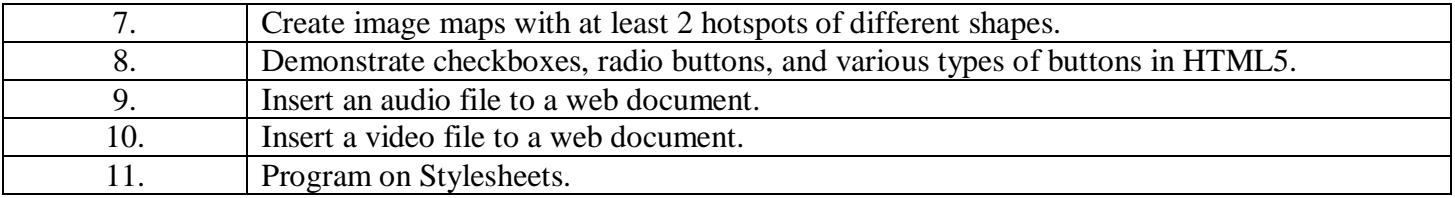

## **PRACTICALS: Programming with C F.Y B.VOC-1P3**

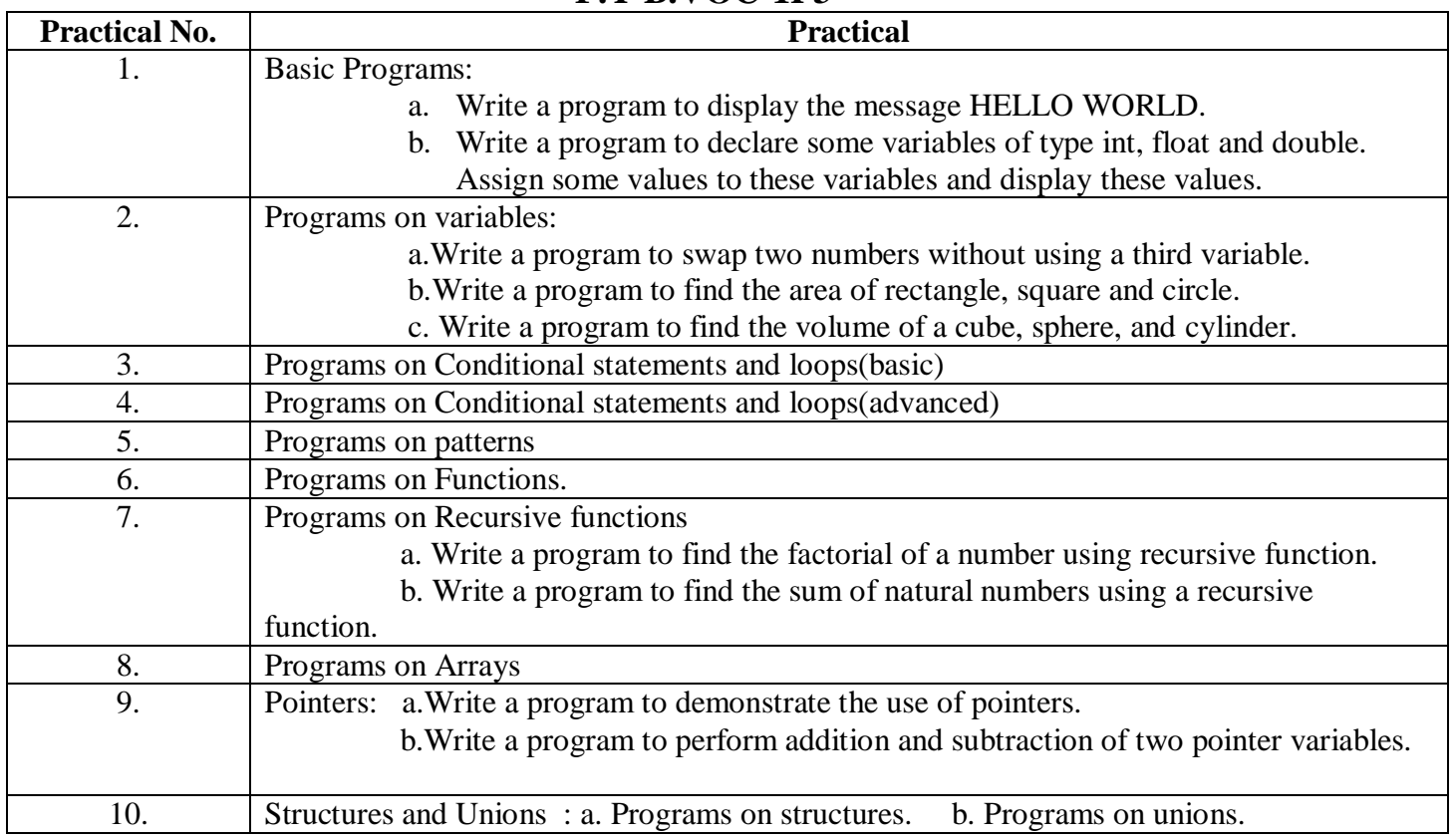

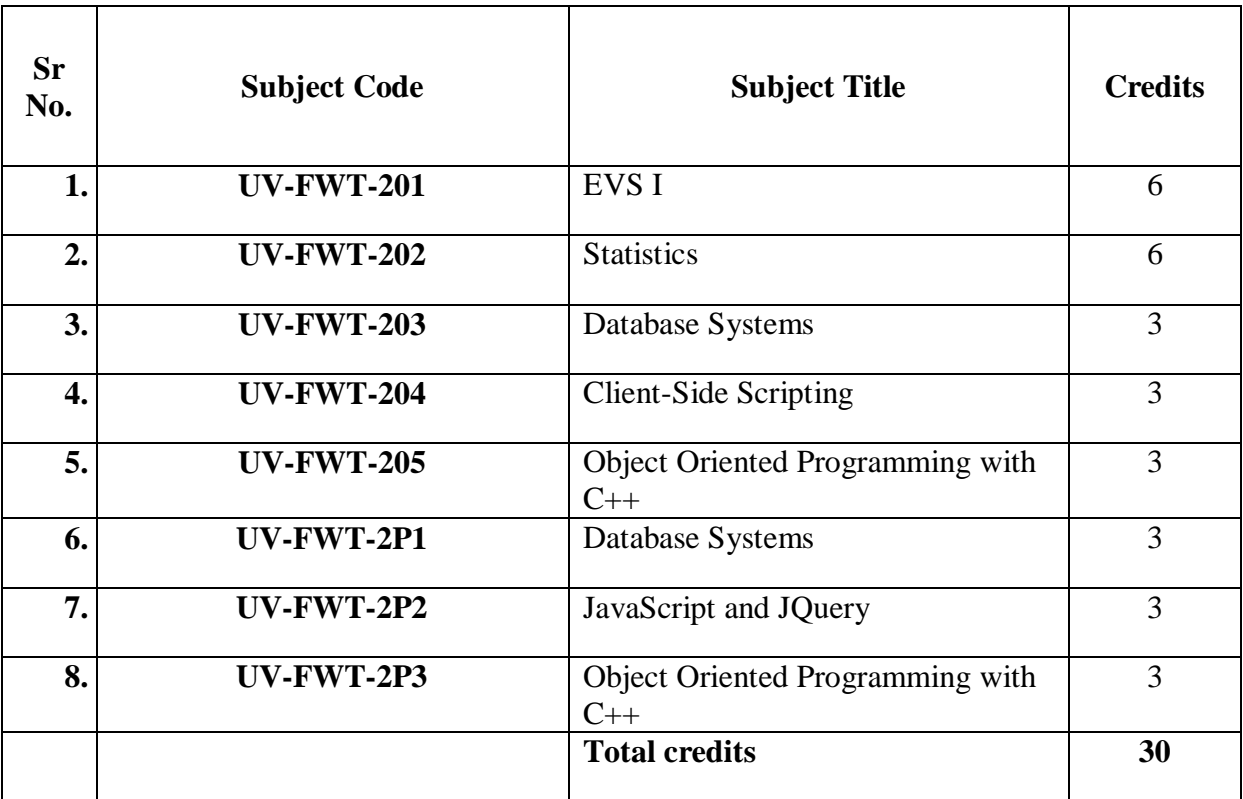

# **First Year Semester -II Subject Information**

## **Detailed Scheme Theory F. Y. B.VOC 2020-2021 SEM 2 F.Y B.VOC 201 : EVS I**

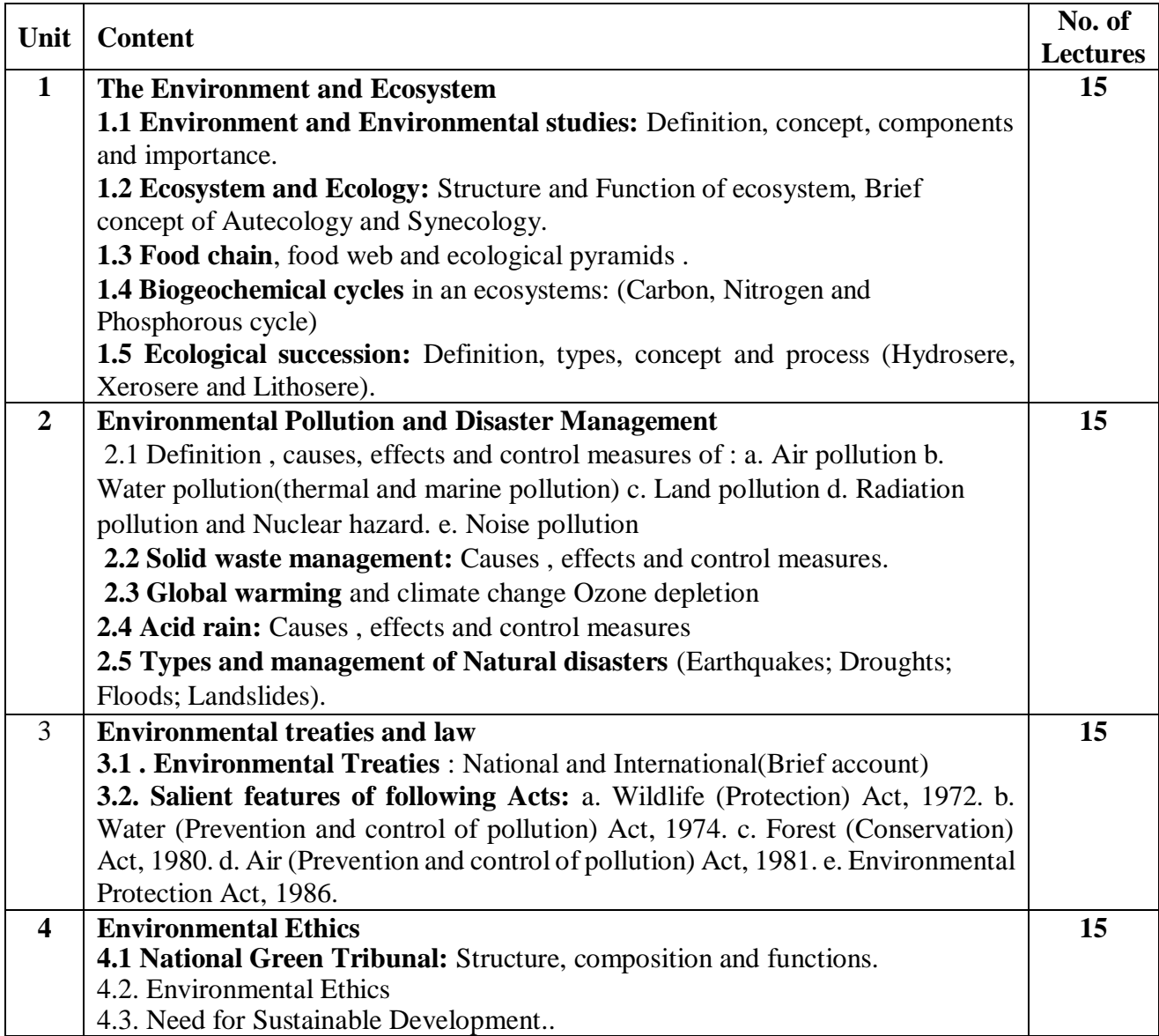

#### **References:**

- 1. Environmental Law and Ethics Book by John Alder and David Wilkinson
- 2. Ecology and the Environment Editors: Monson, Russell K. (Ed.)
- 3. Fundamentals Of Ecology And Environment Book by Pranav Kumar and Usha Mina

## **F.Y B.VOC 202: Statistics**

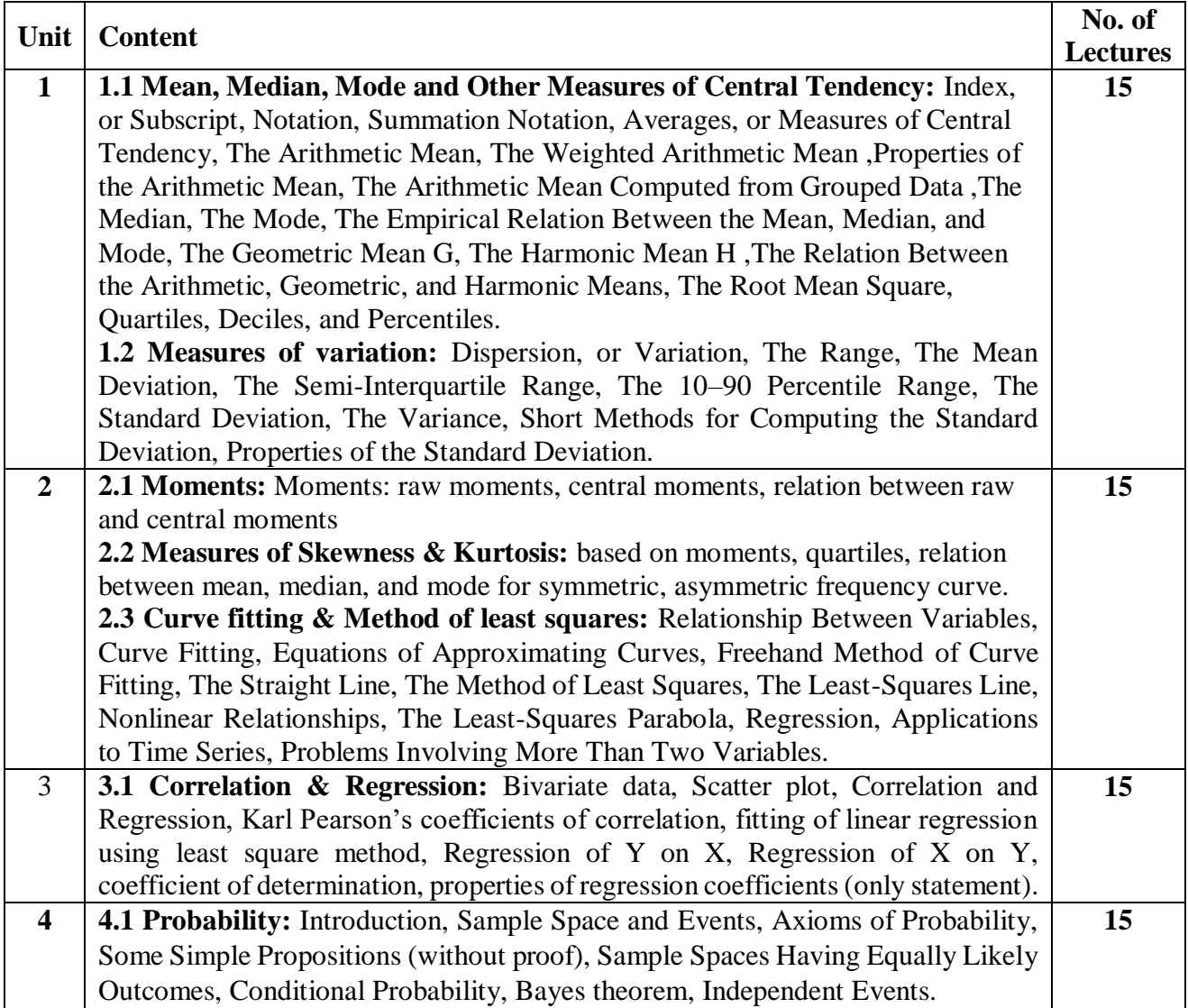

#### **References:**

- 1. Fundamentals of Mathematical Statistics,Gupta, S.C. and Kapoor, V.K. (2011): Eleventh edition, S. Chand and Sons, New Delhi.
- 2. Schaum's Outline of Theory and Problems of Statistics,Murray R. Spiegel, Larry J. Stephens, McGraw Hill, 4th Edition.
- 3. A First Course in Probability,Sheldon Ross (2010), eighth edition, Pearson.
- 4. Principles of Data Science, Shan Ozdemir (2016), Packt Publishing

## **F.Y B.VOC 203: Database Systems**

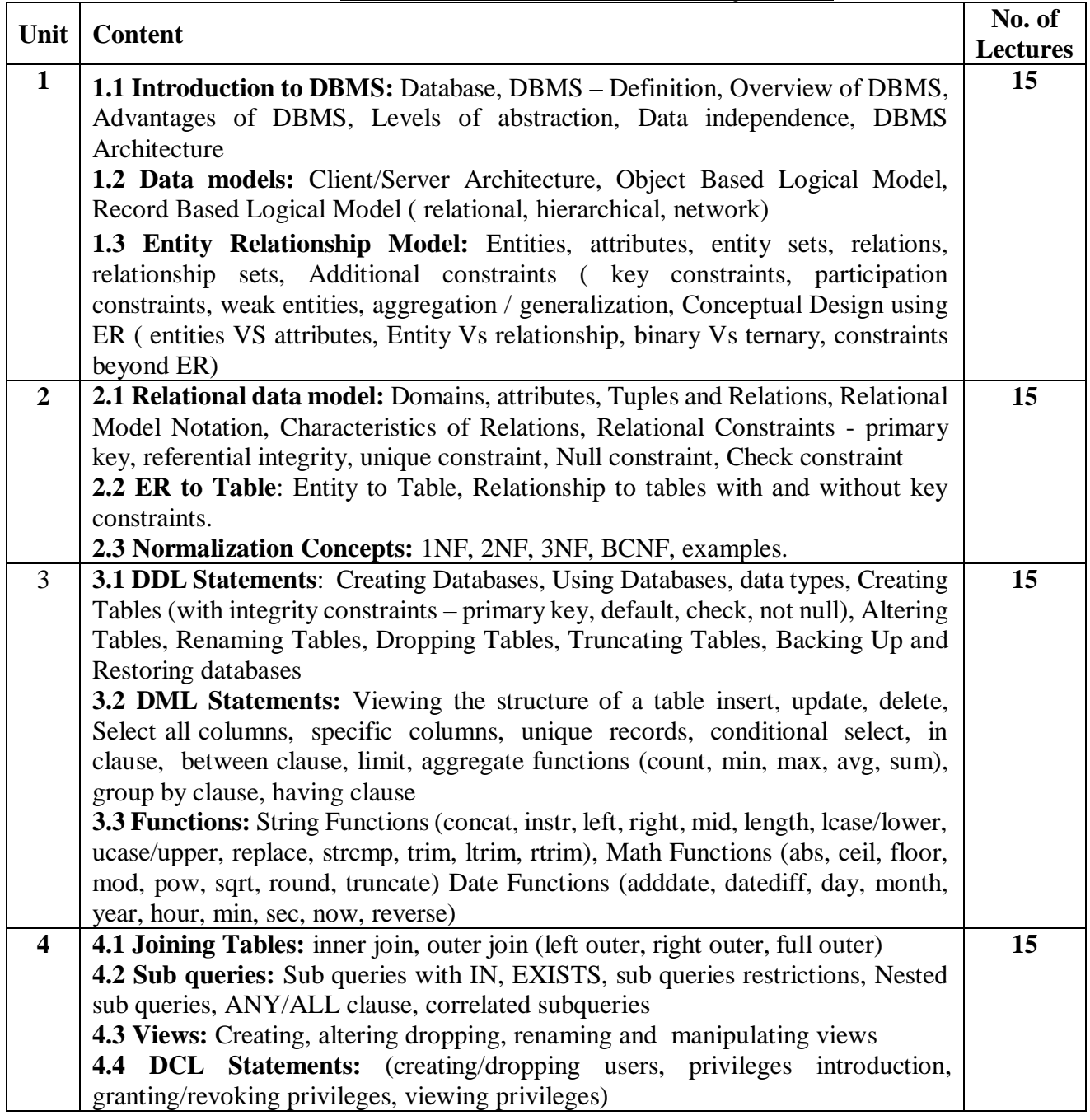

#### **References:**

- 1. Ramez Elmasri & Shamkant B.Navathe, Fundamentals of Database Systems, Pearson Education, Sixth Edition, 2010
- 2. Ramakrishnam, Gehrke, Database Management Systems, McGraw‐Hill, 2007
- 3. Joel Murach, Murach's MySQL, Murach, 2012.
- 4. Robert Sheldon, Geoff Moes, Beginning MySQL, Wrox Press, 2005.

# **F.Y B.VOC 204: Client-Side Scripting**

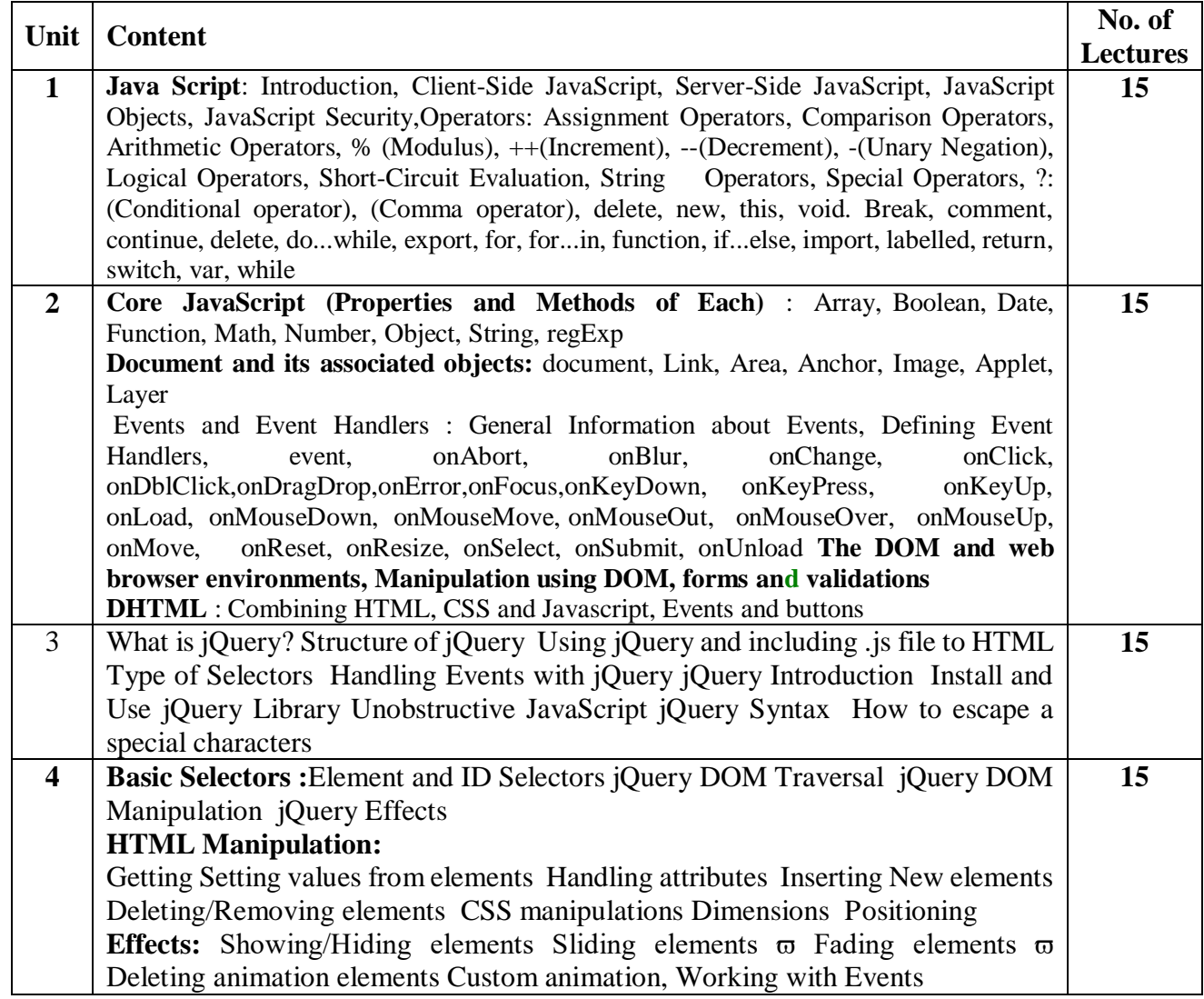

**References:**

- 1. Javascript 2.0 the complete reference by Thomas Powell and Fritz Schneider Tata Mcgraw Hill
- 2. JavaScript Pocket Reference by David Flanagan
- 3. JQuery Pocket Reference by David Flanagan

# **F.Y B.VOC 205: Object Oriented Programming with C++**

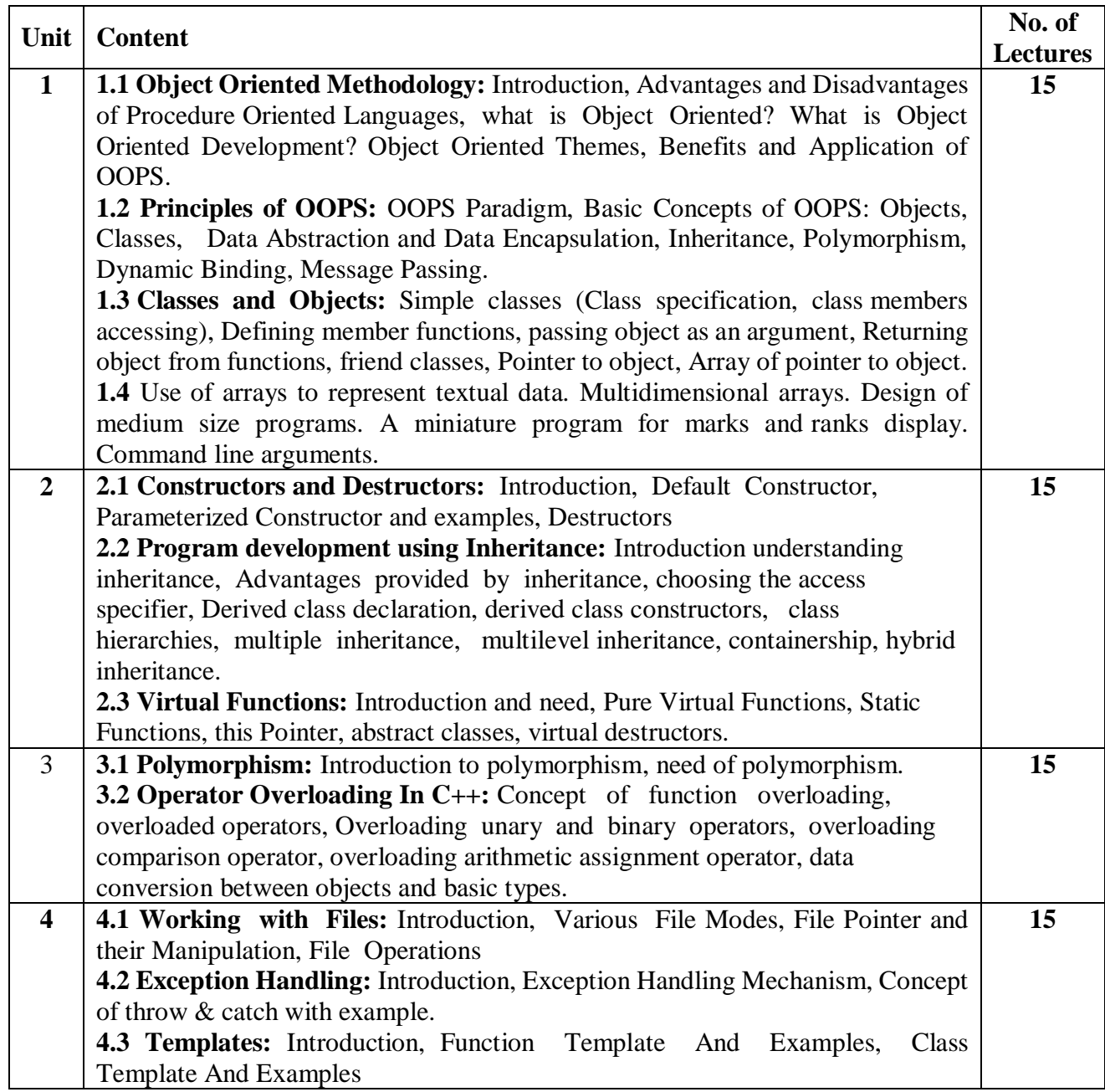

- 1. Object Oriented Programming with C++ E. Balagurusamy, Tata McGraw Hill 4th,2012.
- 2. Object Oriented Analysis and Design Timothy Budd TMH 3rd Edition, 2012
- 3. The C++ Programming Language by Bjarne Stroustrup
- 4. Programming in C++, Ashok N Kamthane, Pearson 2nd Edition.

## **PRACTICALS: Database Systems F.Y.B.VOC-2P1**

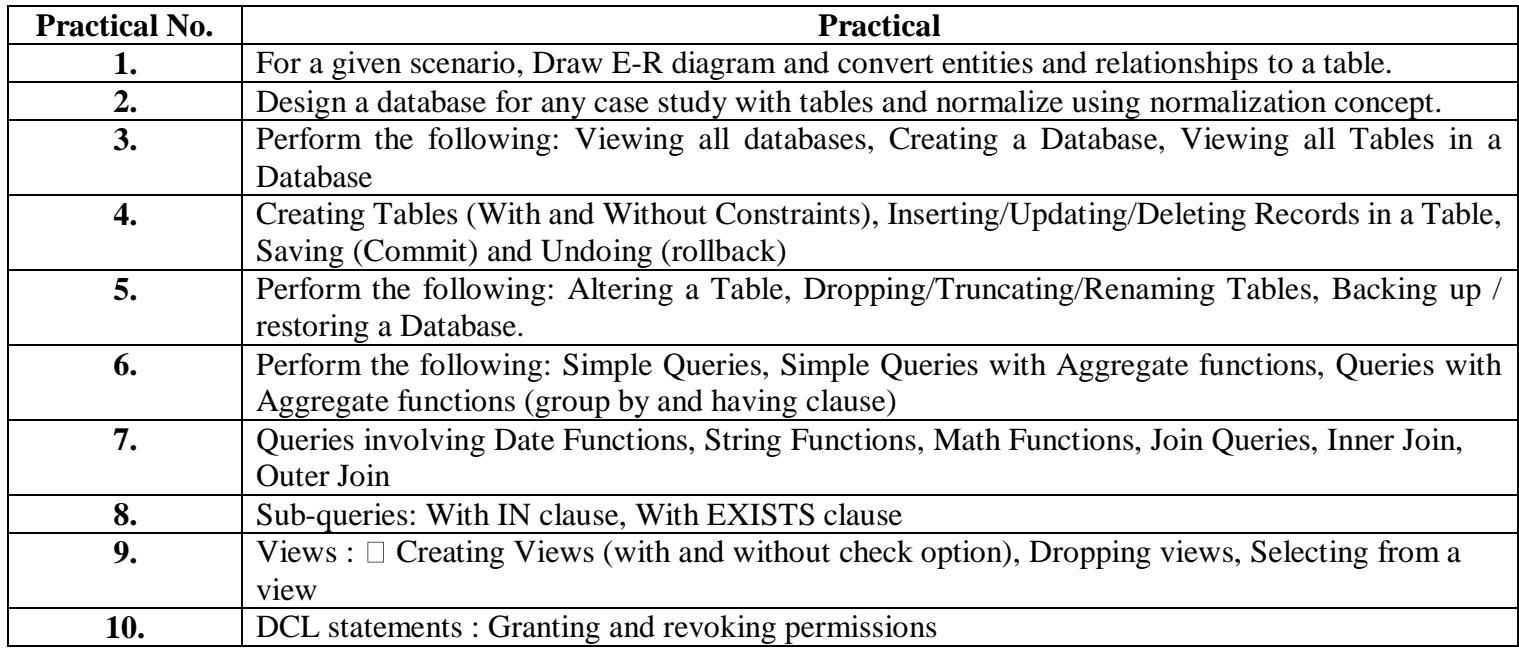

## **PRACTICALS: Client-Side Scripting F.Y.B.VOC-2P2**

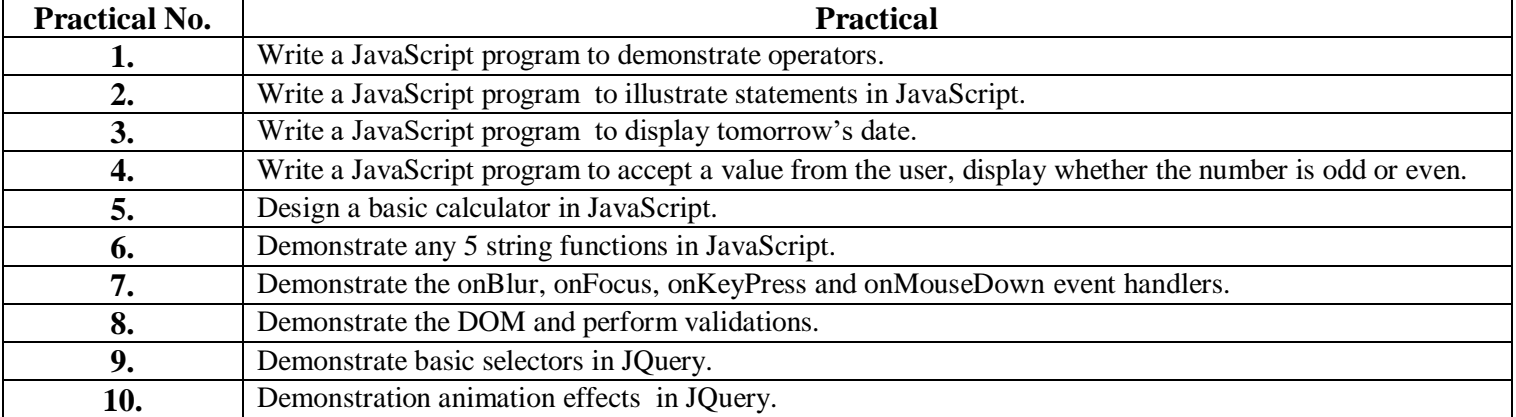

## **PRACTICALS: Object-Oriented Programming C++ F.Y B.VOC-2P3**

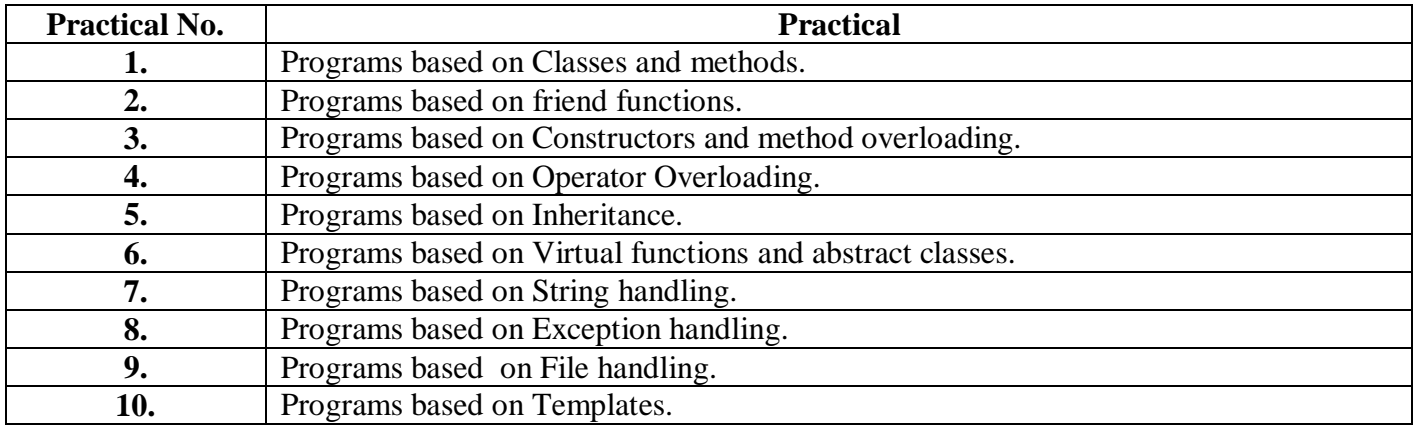